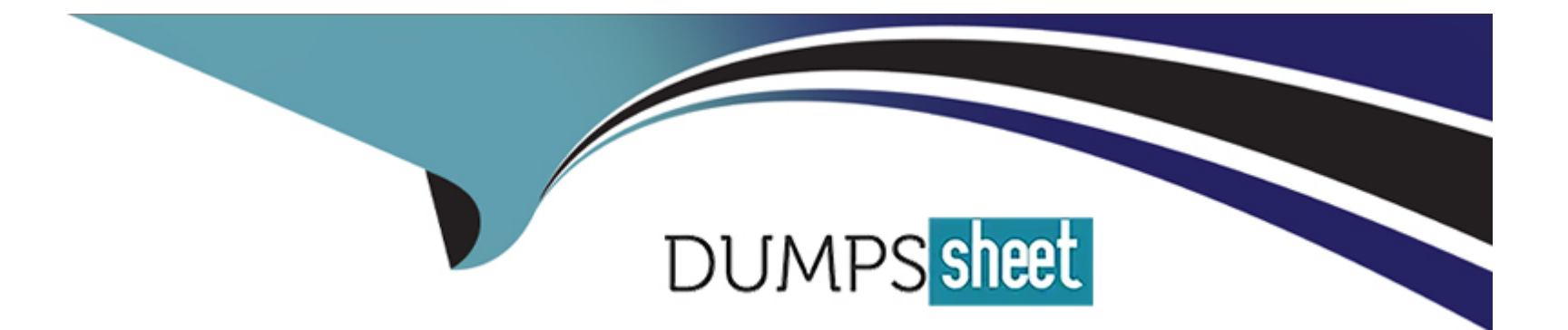

# **Free Questions for P11-101 by dumpssheet**

## **Shared by Ryan on 12-12-2023**

**For More Free Questions and Preparation Resources**

**Check the Links on Last Page**

## **Question 1**

#### **Question Type: MultipleChoice**

When does a chargeback occur?

#### **Options:**

**A-** when the buyer returns a product from the seller's web site

**B**- when the seller cannot deliver the product due to lack of inventory

- **C-** when currency exchange rates change between the time the purchase has been made and the product delivered
- **D-** when the buyer contacts their credit card-issuing bank to initiate a refund for a purchase made on the buyer's credit card

#### **Answer:**

 $\overline{D}$ 

### **Question 2**

**Question Type: MultipleChoice**

A Merchant of Record (MOR) is responsible for and and \_\_\_\_\_\_\_\_\_\_. (Select the two answers that correctly complete the sentence.)

#### **Options:**

- **A-** converting payment from one currency to another
- **B-** delivery of products/services to the buyer
- **C-** issuing credit cards to buyers
- **D-** managing chargebacks and disputes

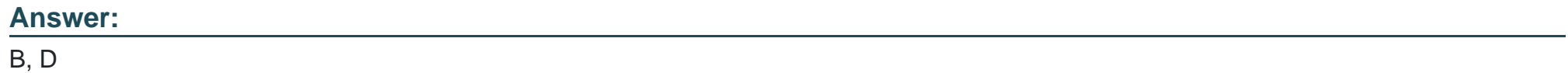

## **Question 3**

**Question Type: MultipleChoice**

When using Digital Goods for Express Checkout, what value should be passed to the JavaScript method when launching an embedded payment flow?

#### **Options:**

- **A-** orderId from DoExpressCheckoutPayment API response
- **B-** transactionId from DirectPayment API response
- **C-** preapprovalkey from Preapproval API response
- **D-** token from SetExptressCheckout API response

## **Answer:**

D

## **Question 4**

**Question Type: MultipleChoice**

Which two of the following are not valid buttons for which you can generate HTML code from within your account?

#### **Options:**

**A-** Add To Cart

- **B-** Buy Now
- **C-** Donation
- **D-** Invoice
- **E-** Pay Me
- **F-** Subscription

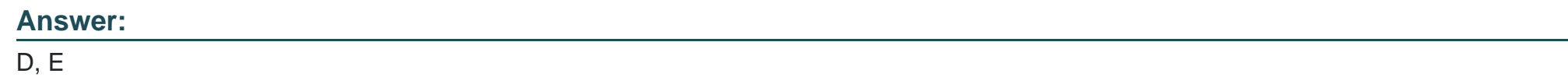

### **Question 5**

**Question Type: MultipleChoice**

What does a payment status of "Unclaimed" mean?

#### **Options:**

- **A-** Payment was sent to an unregistered/unconfirmed email address.
- **B-** Payment was not completed by the credit card company.
- **C-** Bank account was not confirmed.
- **D-** eBay account was never confirmed.

#### **Answer:**

A

### **Question 6**

#### **Question Type: MultipleChoice**

The variable custom\_\_\_\_\_\_\_\_\_\_\_\_\_. (Choose the phrase that completes the sentence correctly.)

#### **Options:**

- **A-** Is a pass-through variable for your own tracking purposes, which buyers do not see
- **B** Sets the text for the Return to Merchant button on the PayPal Payment Complete page
- **C-** Is used to upload the contents of a third-party shopping cart or a custom shopping cart
- **D-** Is set to 1 to have PayPal generate usernames and initial passwords for subscribers
- **E-** Allows buyers to specify the quantity of items in the shopping cart

A

### **Question 7**

#### **Question Type: MultipleChoice**

When setting up chained payment using Adaptive Payments Pay APIs, \_\_\_\_\_\_\_\_\_\_\_\_\_\_. (Choose the option that correctly completes the sentence.)

#### **Options:**

**A-** the API caller has to be one of the receivers

- **B-** there can be more than one primary receiver
- **C-** the specified amount to the primary receiver in Pay API is the total amount of the payment
- **D-** secondary receivers of a chained payment do not have to be existing PayPal accounts

#### **Answer:**

#### $\overline{C}$

## **Question 8**

#### **Question Type: MultipleChoice**

When a merchant accepts payments via PayPal, which charge would violate the PayPal User Agreement?

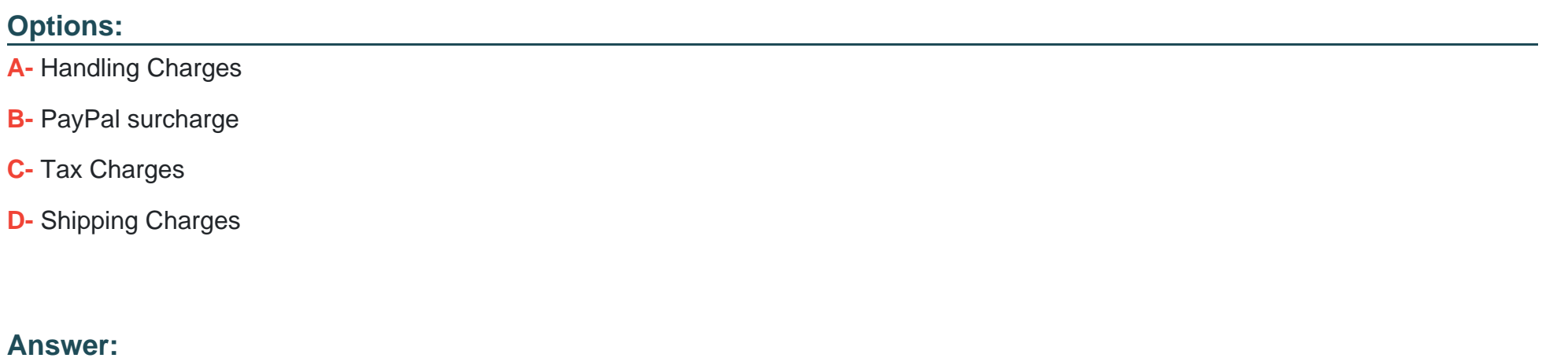

B

### **Question 9**

**Question Type: MultipleChoice**

#### **Options:**

- **A-** Triggering PayPal to send out an email to the merchant.
- **B-** Triggering PayPal to send out an email to the buyer.
- **C-** Updating your shopping cart or site to verify that an order has successfully completed.
- **D-** Updating the PayPal Review page with shipping options, insurance, and tax information.
- **E-** Updating existing recurring payment profiles on your account.

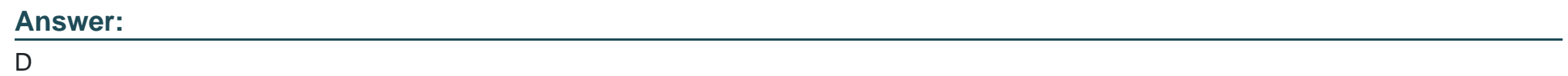

### **Question 10**

**Question Type: MultipleChoice**

The Button Manager API enables you to \_\_\_\_\_\_\_\_\_\_\_\_\_. (Choose the option that best completes the sentence.)

#### **Options:**

**A-** Create hosted buttons to be used specifically with your Payflow Pro and Payflow Link accounts, to be able to accept payments

**B**- Programatically create IPN and PDT buttons to be used for your website or for a 3rd party checkout you may have set up on your site

**C-** Programatically create, edit, and delete Website Payment Standard buttons hosted on PayPal, and track product inventory associated with these buttons

**D-** Create Express Checkout buttons on the fly, allowing variables to be dynamically populated as needed

#### **Answer:**

C

To Get Premium Files for P11-101 Visit

[https://www.p2pexams.com/products/p11-10](https://www.p2pexams.com/products/P11-101)1

For More Free Questions Visit [https://www.p2pexams.com/paypal/pdf/p11-10](https://www.p2pexams.com/paypal/pdf/p11-101)1